Imperial College

**0**

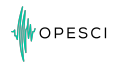

**Imperial Collec** London

# **Rapid development of seismic imaging applications using Symbolic mathematics**

Navjot Kukreja<sup>1</sup> M. Lange<sup>1</sup> M. Louboutin<sup>2</sup> F. Luporini<sup>1</sup> J. Hueckelheim<sup>1</sup> P. Witte<sup>2</sup> C. Yount<sup>3</sup> F. Herrmann<sup>2</sup> G. Gorman<sup>1</sup> October 2, 2017

<sup>1</sup> Department of Earth Science and Engineering, Imperial College London, UK <sup>2</sup> Seismic Lab. for Imaging and Modeling, The University of British Columbia, Canada 3 Intel Corporation

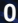

#### <span id="page-2-0"></span>[Introduction](#page-2-0)

**[Devito](#page-8-0)** 

**[Verification](#page-18-0)** 

**[Performance](#page-21-0)** 

[Vertical Integration](#page-26-0)

**[Conclusions](#page-28-0)** 

Imperial College<br>London

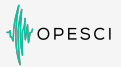

#### Use geophysics to understand the earth

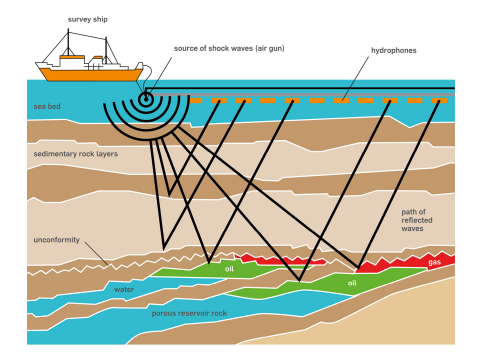

#### **Figure 1:** Offshore seismic survey

Source: http://www.open.edu/openlearn/science-maths-technology/science/environmental-science/earths-physical-resources-<br>potrolourn/content continue 2.2.1 petroleum/content-section-3.2.1 London

### **But finite difference is simple...**

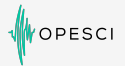

Acoustic wave equation with 2nd-order discretisation:

```
for ti in range(timesteps):
    t = t + i + 3t1 = (t i + 1) % 3
    t2 = (ti + 2) % 3
    for i in range(1, nx-1):
        for j in range(1, ny-1):
            uxx = (u[t1, i+1, j] -2 * u[t1, i, j] + u[t1, i-1, j]) / dx2uyy = (u [ t1 , i , j +1] -2 * u [ t1 , i , j ] + u [ t1 , i , j −1]) / dy2
            u[t2, i, j] = 2*u[t1, i, j] - u[t0, i, j] + dt * dt *(uxx + uyy)/m[i, i]
```
**Imperial College** London

# **Not really...**

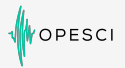

London

#### 12th-order acoustic wave equation:

```
for (int i4 = 0; i4<149; i4+=1) {
 for (int i1 = 6; i1<64; i1++) {
   for (int i2 = 6; i2 < 64; i2++) {
     for (int i3 = 6; i3<64; i3++) {
       u[i4][i1][i2][i3] = 6.01250601250601e-9F*(2.80896e+8F*damp[i1][i2][i3]*u[i4-2][i1][i2][i]i3]-3.3264e+8F*m[i1][i2][i3]*u[i4-2][i1][i2][i3]+6.6528e+8F*m[i1][i2][i3]*u[i4
              -1][i1][i2][i3]-2.12255421155556e+7F*u[i4-1][i1][i2][i3]-1.42617283950617e+2F*u[
              i4-1][i1][i2][i3-6]+2.46442666666667e+3F*u[i4-1][i1][i2][i3-5]-2.11786666666667e
              +4F*u[i4-1][i1][i2][i3-4]+1.25503209876543e+5F*u[i4-1][i1][i2][i3-3]-6.3536e+5F*u
              [i4-1][i1][i2][i3-2]+4.066304e+6F*u[i4-1][i1][i2][i3-1]+4.066304e+6F*u[i4-1][i1][
              i2][i3+1]-6.3536e+5F*u[i4-1][i1][i2][i3+2]+1.25503209876543e+5F*u[i4-1][i1][i2][
              i3+3]-2.11786666666667e+4F*u[i4-1][i1][i2][i3+4]+2.46442666666667e+3F*u[i4-1][i1
              ][i2][i3+5]-1.42617283950617e+2F*u[i4-1][i1][i2][i3+6]-1.42617283950617e+2F*u[i4
              -1][i1][i2-6][i3]+2.46442666666667e+3F*u[i4-1][i1][i2-5][i3]-2.11786666666667e+4F
              *u[i4-1][i1][i2-4][i3]+1.25503209876543e+5F*u[i4-1][i1][i2-3][i3]-6.3536e+5F*u[i4
              -1][i1][i2-2][i3]+4.066304e+6F*u[i4-1][i1][i2-1][i3]+4.066304e+6F*u[i4-1][i1][i2
              +1][i3]-6.3536e+5F*u[i4-1][i1][i2+2][i3]+1.25503209876543e+5F*u[i4-1][i1][i2+3][
              i3]-2.11786666666667e+4F*u[i4-1][i1][i2+4][i3]+2.46442666666667e+3F*u[i4-1][i1][
              i2+5][i3]-1.42617283950617e+2F*u[i4-1][i1][i2+6][i3]-1.42617283950617e+2F*u[i4
              -1][i1-6][i2][i3]+2.46442666666667e+3F*u[i4-1][i1-5][i2][i3]-2.11786666666667e+4F
              *u[i4-1][i1-4][i2][i3]+1.25503209876543e+5F*u[i4-1][i1-3][i2][i3]-6.3536e+5F*u[i4
              -1][i1-2][i2][i3]+4.066304e+6F*u[i4-1][i1-1][i2][i3]+4.066304e+6F*u[i4-1][i1+1][
              i2][i3]-6.3536e+5F*u[i4-1][i1+2][i2][i3]+1.25503209876543e+5F*u[i4-1][i1+3][i2][
              i3]-2.11786666666667e+4F*u[i4-1][i1+4][i2][i3]+2.46442666666667e+3F*u[i4-1][i1
              +5][i2][i3]-1.42617283950617e+2F*u[i4-1][i1+6][i2][i3])/(1.68888888888889F*damp[
              i1][i2][i3]+2*m[i1][i2][i3]);
    }
  }
                                                                                 Imperial College
}
```
}

# **Challenges**

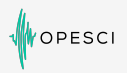

**Imperial Colleg** London

- Huge Problem sizes
	- Seismic surveys consist of thousands of individual experiments
	- Model wave propagation across large domains over thousands of timesteps
	- The code needs to be highly optimised for performance, including selecting appropriate discretisation for performance
- Performance optimisations are hardware-specific
	- Parallelisation/Vectorisation Intrinsics
	- Cache-reuse (loop blocking)
	- Memory alternate layouts, alignment, NUMA
	- Common sub-expression elimination
	- Others Elemental functions/loop fission, Denormal numbers, streaming stores etc.
- Reverse mode requires the adjoint of the equation
	- Storing the entire forward wave-field in memory is prohibitively expensive
	- Solutions involving saving partial forward state and recomputing e.g. checkpointing
- Various physical models
	- Inelastic acoustic/VTI/TTI
	- Elastic

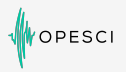

**Imperial College** 

London

- Too much bespoke code being written
- Everyone who works on such a piece of code needs to be a polymath
- No suitable separation of concerns between the three kinds of expertise this code requires - Computer Science, Mathematics, Physics

#### <span id="page-8-0"></span>[Introduction](#page-2-0)

### **[Devito](#page-8-0)**

**[Verification](#page-18-0)** 

**[Performance](#page-21-0)** 

[Vertical Integration](#page-26-0)

**[Conclusions](#page-28-0)** 

**7**

Imperial College<br>London

# **Symbolic computation is a powerful tool**

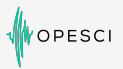

**Imperial Colleg** London

### **SymPy: Symbolic computer algebra system in pure Python**<sup>1</sup>

#### **Enables automation of stencil generation**

- Complex symbolic expressions as Python object trees
- Symbolic manipulation routines and interfaces
- Convert symbolic expressions to numeric functions
	- Python (NumPy) functions; C or Fortran kernels
- For a great overview see [A. Meurer's talk at SciPy 2016](https://www.youtube.com/watch?v=nmI-cDAUjdE&list=PLYx7XA2nY5Gf37zYZMw6OqGFRPjB1jCy6&index=55)

#### **For specialised domains generating C code is not enough!**

- Compiler-level optimimizaton to leverage performance
- Stencil optimization is a research field of its own

1

**8**

# **Devito - Automated finite difference propagators**

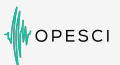

#### **Devito: Finite difference DSL based on SymPy**

#### **Devito generates highly optimized stencil code...**

- OpenMP threading and vectorisation pragmas
- Cache blocking and auto-tuning
- Symbolic stencil optimisation

#### **... from concise mathematical syntax**

Example: acoustic wave equation with dampening

$$
m\frac{\partial^2 u}{\partial t^2} + \eta \frac{\partial u}{\partial t} - \nabla^2 u = 0
$$

can be written as

eqn =  $m * u.dt2 + eta * u.dt - u.laplace$ 

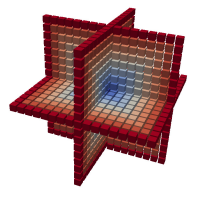

**Imperial College** 

London

### **The power of symbolics**

```
from devito import TimeData, DenseData
from sympy import solve
shape = (10, 10)space order = 2time_order = 2m = DenseData(name='m', shape=shape, space_order=space_order)
u =TimeData(name='u', shape=shape, space_order=space_order, time_order=
    time_order)
ear = m * u.dt2 - u.laplacestencil=solve(eqn, u.forward)
[In] print(stencil)
[Out] [(h_x**2*h_y**2*(2*u(t, x, y) - u(t - s, x, y)) *m(x, y) + h_x**2*s*2*(-2*u(t, x, y) + u(t, x, y - h_y) + u(t, x, y + h_y)) + h_y**2*s*2*(-2*u(t, x, y) + u(t, x - h x, y) + u(t, x + h x, y)))/(h x**2*h y**2*m(x, y))]
```
**Imperial Collect** London

**10**

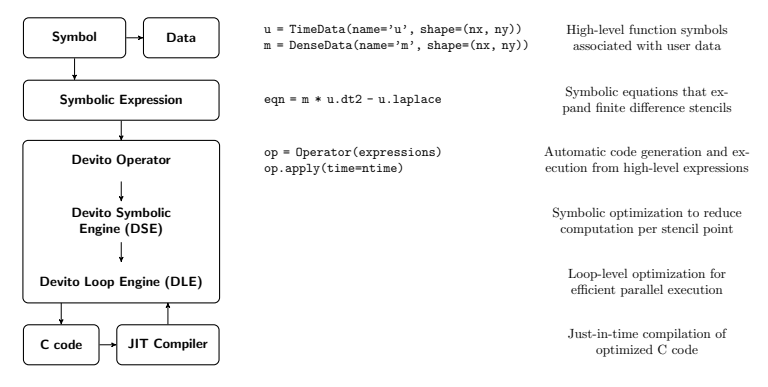

**Figure 2:** Overview of the Devito architecture and associated example workflow. Devito's top-level API allows users to generate symbolic stencil expressions from data-carrying function objects that can be used to for symbolic expressions vis SymPy. From this high-level definition an operator then generates, compiles and executes optimized high-performance C code.

**Imperial College** 

London

# **Example forward propagator**

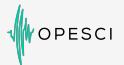

**Imperial Collect** London

#### **Wave propagators in less than 20 lines**

```
def forward(model, m, eta, src, rec, order=2, save=True):
    # Create the wavefeld function
    u = TimeData(name='u', shape=model.shape, save=save,
                 time_order=2, space order=order)
    # Derive stencil from symbolic equation
    eqn = m * u . dt2 − u . laplace + e ta * u . d t
    stencil = solve(eqn, u.forward)[0]update_u = [Eq(u.format, stencil)]# Inject wave as source term
    src term = src.inject(field=u, expr=src * dt**2 / m)
    # Interpolate wavefield onto receivers
    rec_term = rec.interpolate(expr=u)
    # Create operator with source and receiver terms
    return Operator(update_u + src_term + rec_term,
```
subs={s: dt, h: model.spacing})

### **Example adjoint propagator**

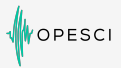

**Imperial Collec** London

#### **Wave propagators in less than 20 lines**

```
def adjoint (model, m, eta, srca, rec, order=2):
    # Create the adjoint wavefeld function
    v = TimeData(name= ' v ', shape=model.shape,
                 time_order=2, space_order=order)
    # Derive stencil from symbolic equation
    eqn = m * v.dt2 - v.laplace − eta * v.dt
    stencil = solve(eqn, u.forward)[0]update_v = [Eq(v . backward, stencil)]
    # Inject the previous receiver readings
    rec_term = rec.inject(field=v, expr=rec * dt**2 / m)
```

```
# Interpolate the adjoint-source
srca term = srca.interpolate(expr=v)
```
# Create operator with source and receiver terms **return** Operator(update\_v + rec\_term + srca\_term, subs={s: dt, h: model.spacing}, **time axis=Backward**)

# **Example RTM setup**

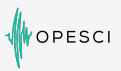

#### **Reverse time migration in less than 100 lines**

```
# Create the true and a smoothed model
m true = Model(...)
m smooth = Model(...)
# Create operators for forward and gradient
op forward = forward(\ldots)op gradient = forward( \ldots )# Create gradient field and loop over shots
grad = DenseData(name='grad', shape=model.shape)
for shot in shots:
    # Create receiver data from true model
    src = PointData(shot.source, ...)
    rec_true = PointData(shot.receiver.coordinates, ...)
    op forward ( src=src , rec= rec t rue , m=m true )
    # Run forward modelling operator with smooth model
    u = TimeData(name='u', shape=model.shape,
                 time_order=2, space_order=order)
    rec_smooth = PointData(shot.receiver.coordinates, \dots)
    op forward ( u=u , src=src , rec=rec smooth , m=m smooth )
    # Compute gradient update from the residual
    v = TimeData(name='v', shape=model.shape,
                 time_order=2, space_order=order)
    residual = rec_true.data[:] - rec_smooth.data[:]
    op gradien t ( u=u , v=v , grad=grad , rec= residual , m=m smooth )
```
#### **Imperial College** London

# **Rapid propagator development and integration**

OPESCI

London

- Test and verify in Python
- Acoustic Operators in  $<$  20 lines
- TTI Operators in  $<$  100 lines  $<sup>1</sup>$ </sup>
- RTM setup in  $< 100$  lines
- Variable stencil order

<sup>1</sup>Yu Zhang, Houzhu Zhang, and Guanquan Zhang. A stable tti reverse time migration and its implementation. *Geophysics*,<br>76(3):WA3–WA11, 2011 76(3):WA3–WA11, 2011

# **Performance optimisations**

• Common sub-expression elimination - C compilers do it already but it is quicker to do it at the higher level

OPESCI

**Imperial College** 

**London** 

- Heuristic refactorisation e.g.  $0.3 * a + ... + 0.3 * b = 0.3 * (a + b)$ 
	- Impact: TTI, space order 16: 6680 5760
- Alias detection e.g.  $sin(phi[i,j,k])$ ,  $sin(phi[i-1,j-1,k-1])$
- Heuristic hoisting of time-invariants
- Loop fission + elemental functions (register locality)
- Padding + data alignment (split loads)
- Loop blocking in 1D/2D/3D (no time yet) with autotuned block sizes
- SIMD vectorisation through pragmas (intrinsics not required)
- Thread parallelism through OpenMP pragmas
- YASK backend (WIP)

<span id="page-18-0"></span>[Introduction](#page-2-0)

**[Devito](#page-8-0)** 

### **[Verification](#page-18-0)**

**[Performance](#page-21-0)** 

[Vertical Integration](#page-26-0)

**[Conclusions](#page-28-0)** 

**17**

Imperial College<br>London

# **Verification**

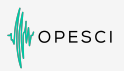

London

Verification of the generated code:

- Extensive unit-testing already in place with continuous integration (Travis)
- Adjoint test  $<sup>1</sup>$ </sup>
	- For any  $x \in span(P_sA^TP_r^T)$ ,  $y \in span(P_rA^TP_s^T)$
	- $\bullet < P_r A^T P_s^T x, y > < x, P_s A^T P_r^T y > = 0$
	- Passes with at-least 8 matching significant digits for 2D and 3D with 2,4,6,8,10,12th order discretization
- Gradient test
	- For a small model perturbation  $dm$ ,  $\phi_s(m + hdm) = \phi_s(m) + \mathcal{O}(h)$  and  $\phi_s(m + hdm) = \phi_s(m) + h(J[m]^T \delta d) dm + \mathcal{O}(h^2)$
	- Passes at the level of the machine's accuracy

#### • Automatic formal self-verification<sup>2</sup>

1Louboutin, M., Lange, M., Luporini, F., Kukreja, N., Herrmann, F., Velesko, P. and Gorman, G. (2017). Code generation from symbolic finite-difference for geophysical exploration. Geoscientific Model Development. (under review)

2Huckelheim, J., Luo, Z., Luporini, F., Kukreja, N., Lange, M., Gorman, G., Siegel, S., Dwyer, M. and Hovland, P. (2017). Towards built-in verification in high-performance stencil code generation. Correctness 2017: First International Workshop on Software Correctness for HPC Applications. (accepted for presentation) **Imperial** College

# **Verification**

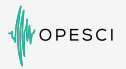

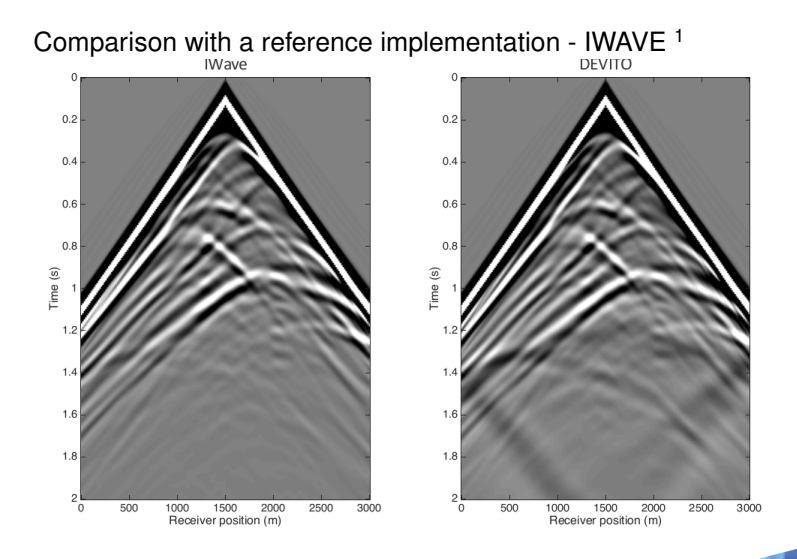

1Symes, W.W., 2015. IWAVE structure and basic use cases. THE RICE INVERSION PROJECT, p.85.

#### **Imperial College** London

<span id="page-21-0"></span>[Introduction](#page-2-0)

**[Devito](#page-8-0)** 

**[Verification](#page-18-0)** 

**[Performance](#page-21-0)** 

[Vertical Integration](#page-26-0)

**[Conclusions](#page-28-0)** 

**20**

Imperial College<br>London

- Performance of acoustic forward operator
- Intel®Xeon™E5-2620 v4 2.1Ghz Broadwell (8 cores)
- Model size  $512 \times 512 \times 512$ ,  $t_n = 250$

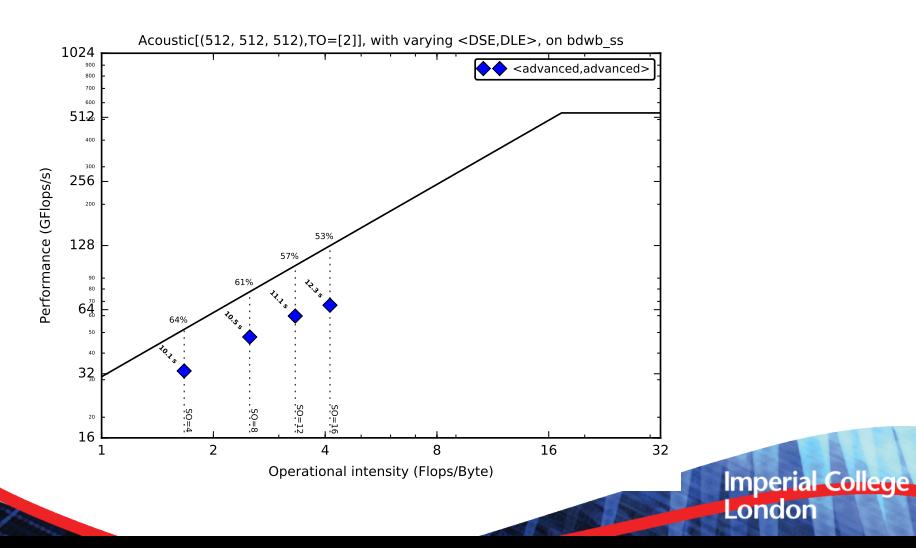

OPESCI

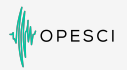

- Performance of acoustic forward operator
- Intel®Xeon Phi™7650 Knightslanding (68 cores) Quadrant Mode
- Model size  $512 \times 512 \times 512$ ,  $t_n = 3000$

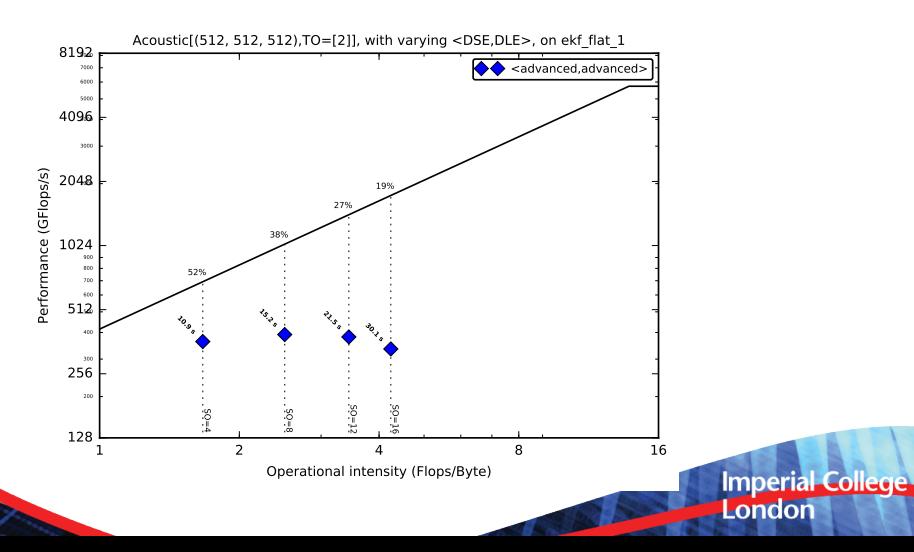

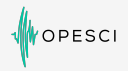

- Performance of TTI forward operator
- Intel®Xeon™E5-2620 v4 2.1Ghz Broadwell (8 cores)
- Model size  $512 \times 512 \times 512$ ,  $t_n = 250$

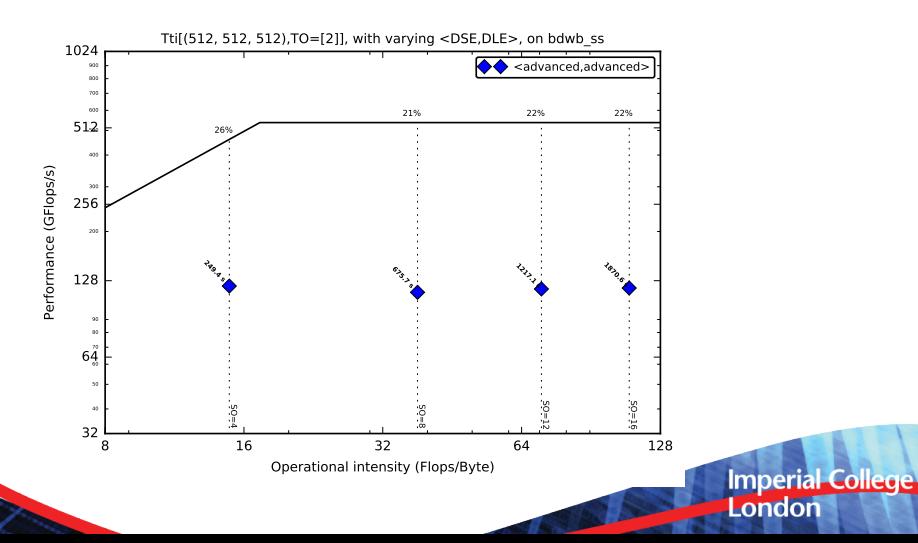

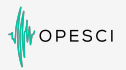

- Performance of TTI forward operator
- Intel®Xeon Phi™7650 Knightslanding (68 cores) Quadrant mode
- Model size  $512 \times 512 \times 512$ ,  $t_n = 3000$

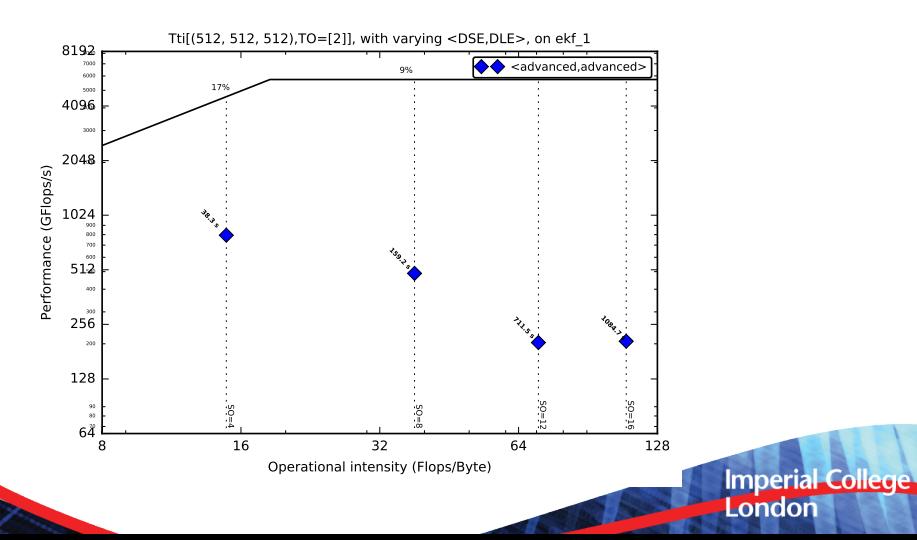

<span id="page-26-0"></span>[Introduction](#page-2-0)

**[Devito](#page-8-0)** 

**[Verification](#page-18-0)** 

**[Performance](#page-21-0)** 

[Vertical Integration](#page-26-0)

**[Conclusions](#page-28-0)** 

Imperial College<br>London

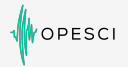

London

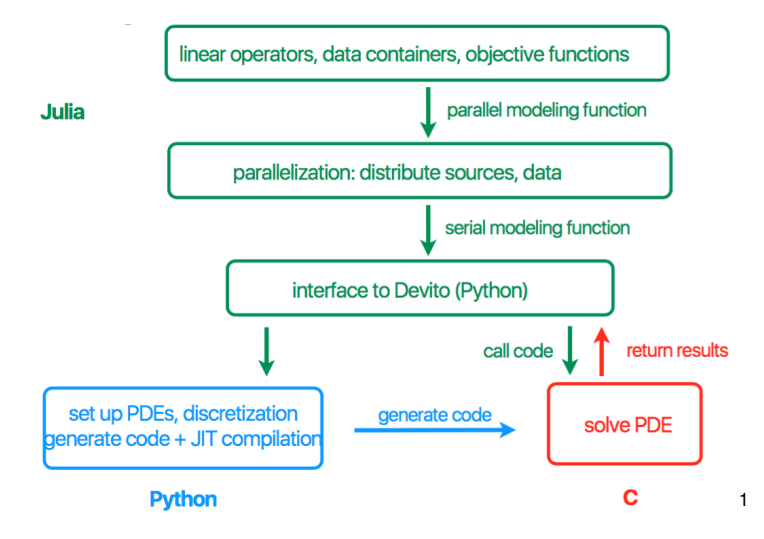

<sup>1</sup> Philipp Witte, Mathias Louboutin, and Felix J. Herrmann. Large-scale workflows for wave-equation based inversion in julia. In<br>Domain-Specific Abstractions for Full-Waveform Inversion at SIAM CSE, 2017 *Domain-Specific Abstractions for Full-Waveform Inversion at SIAM CSE*, 2017

<span id="page-28-0"></span>[Introduction](#page-2-0)

**[Devito](#page-8-0)** 

**[Verification](#page-18-0)** 

**[Performance](#page-21-0)** 

[Vertical Integration](#page-26-0)

**[Conclusions](#page-28-0)** 

**27**

Imperial College<br>London

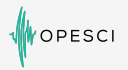

**Imperial College** 

London

- Devito: A finite difference DSL for seismic imaging
	- Symbolic problem description (PDEs) via SymPy
	- Low-level API for kernel customization
	- Automated performance optimization
- Devito is driven by real-world scientific problems
	- Bring the latest in performance optimization closer to real science
- Future work:
	- Yask Backend
	- MPI parallelism for larger models
	- Checkpointing
	- Better boundary conditions

# **Thank you**

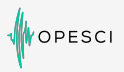

#### **Publications**

- N. Kukreja, M. Louboutin, F. Vieira, F. Luporini, M. Lange, and G. Gorman. Devito: automated fast finite difference computation. WOLFHPC 2016
- M. Lange, N. Kukreja, M. Louboutin, F. Luporini, F. Vieira, V. Pandolfo, P. Velesko, P. Kazakas, and G. Gorman. Devito: Towards a generic Finite Difference DSL using Symbolic Python. PyHPC 2016
- M. Louboutin, M. Lange, N. Kukreja, F. Herrmann, and G. Gorman. Performance prediction of finite-difference solvers for different computer architectures. Submitted to Computers and Geosciences, 2016

#### Web links

- www.opesci.org
- github.com/opesci

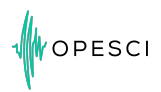

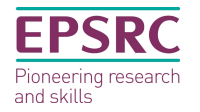

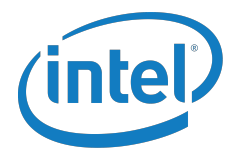

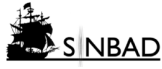

**Imperial College** London